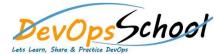

# **Fortify SAST Foundation Trainin**

**Curriculum 3 Days** 

Day - 1 Day - 2

## Introduction to Fortify SAST

- o What is Fortify SAST?
- o How does Fortify SAST work?
- o Benefits of using Fortify SAST
- Different types of security vulnerabilities that Fortify SAST can detect

# Installing and configuring Fortify SAST

- o System requirements for Fortify SAST
- o How to download and install Fortify SAST
- o How to configure Fortify SAST for different programming languages and environments

#### Running a Fortify SAST scan

- o How to create a new scan project
- o How to configure a scan profile
- o How to start and monitor a scan

#### Analyzing Fortify SAST scan results

- o How to review scan results for vulnerabilities
- o How to filter and sort scan results
- o How to generate reports from scan results

# Day - 3

# Remediating Fortify SAST findings

- o How to prioritize vulnerabilities for remediation
- o How to remediate vulnerabilities
- o How to verify that vulnerabilities have been remediated

## • Integrating Fortify SAST into the development workflow

- o How to automate Fortify SAST scans
- o How to use Fortify SAST findings to improve the security of development processes